# **ANURAG ENGINEERING COLLEGE**

**(An Autonomous Institution)**

**I Year MBA -IISemester L T/P C**

**0 4 2** 

# **(A92006) STATISTICAL DATA ANALYSIS** -**PRACTICAL** (**MS-EXCEL LAB)**

**Course aim:** The course aims is to understand MS Excel for applying statistical tools learnt in RMSA.

Prerequisite: Statistical Analysis Course

# **PART A**

# **Week 1:**

- a) EXCEL Introduction, Uses, Functions andFeatures.
- b) Getting started with excel: Opening New Workbook, Saving Workbook, opening an Existing workbook, Inserting / Deleting / Copying / MovingWorksheets,

# **Week 2:**

- a) Working with Data Entering, Cut, Copy, Paste, Paste Special in the Worksheetsand
- b) general organization of the worksheet andworkbook.
- c) Highlights and main functions: Home, Insert, page layout, formulas.
- d) Highlights and main functions: Data, Review, View, add-ins.
- e) Using the Excel helpfunction.

# **Week 3& 4:**

- **a)** Customizing the Quick AccessToolbar.
- **b)** Creating and UsingTemplates.
- **c)** Formatting Data and Using the Right MouseClick.
- **d)** Using Headers andFooters.
- **e)** Saving, Page Setup, andPrinting.

# **Week 5:**

- a) Manipulating Data, using Data Names and Ranges, Filters and Sort and ValidationLists.
- b) Data from ExternalSources.
- c) Using and FormattingTables.
- d) Basic Formulas and Use ofFunctions.

# **Week 6:**

- a) Using Charts andGraphs.
- b) Securing the Excel Document (Protect Cells andWorkbook).
- c) Group / Ungroup /Subtotals

#### **PART - B**

#### **Week 7:**

# **Data Analysis:**

- **a)** What-if analysis Goal Seek, Scenario Manager, Solver
- **b)** PivotTables and PivotCharts.

#### **Week 8 & 9:**

- a) Tabulation, bar diagram, Multiple Bar diagram, Piediagram,
- b) Measure of central tendency: mean, median, mode,

### c) Computing Standard Deviation andVariance

#### **Week 10 & 11:**

**Time series:** forecasting Method of least squares, moving average method. Inference and discussion of results**.**

### **Week 12 & 13:**

ANOVA, t-Test, Chi-Square Test

**Week 14:** Case Study and Review

#### **Reference Books:**

- 1. Glyn Davis &BrankoPecar "Business Statistics Using Excel" Oxford University Press,2012.
- 2. D P Apte : Statistical Tools for Managers USING MS EXCEL, Excel,2012.
- 3. David M Levine, David. F. Stephan & Kathryn A. Szabat, Statistics for Managers UsingMS Excel, PHI,2015.
- 4. Bruce Bowerman, Business Statistics in Practice, TMH, 5/e2012.
- 5. Shelly, MS Office, 2007, Cengage,2009.
- 6. Ajai.S. Gaur, SanjayaS.Gaur, Statistical Methods for Practice and Research, Response,2009

**Course Outcome:** The learning outcome is that the students should be able to:

- 1. Analyze the data to draw inference for decision making.
- 2. Know the application of statistical measures of centraltendency.
- 3. Comprehend the relation between all variables.
- 4. Apply the principles of moving averages in timeseries.
- 5. Apply the tests like ANOVA and Chi square.

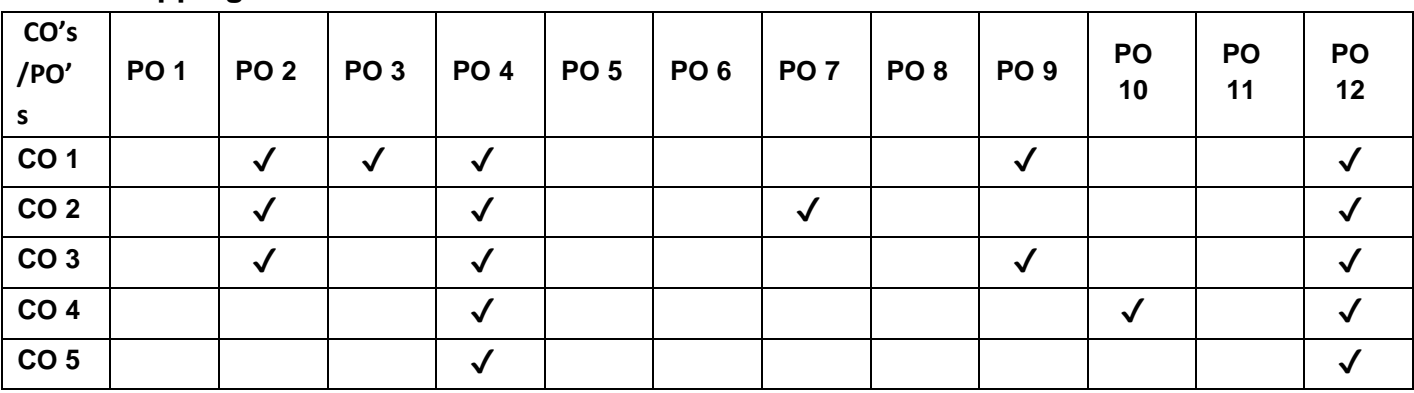

#### **CO-PO Mapping:**